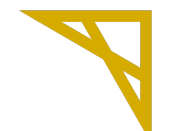

#### **Digital Research Alliance of Canada**

# Accessing supercomputers, clouds, storage, support and training courses @Laurier and beyond

November 2, 2023, 1pm - 2pm

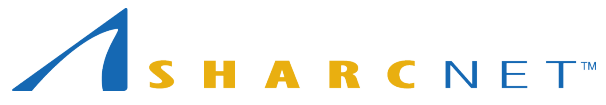

*Shared Hierarchical Academic Research Computing Network*

- Supercomputing at SHARCNET and beyond
	- Why do you need supercomputers
	- What are available
	- How to access supercomputers (clusters) and clouds
	- Accessing and managing files
	- Running programmes *submitting jobs*
	- Where to get help
- PIs applying for compute, storage and cloud resources
- What every graduate student should know
- Introduction to advanced research computing courses
- $\bullet$  Q & A

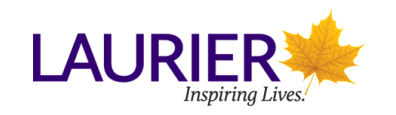

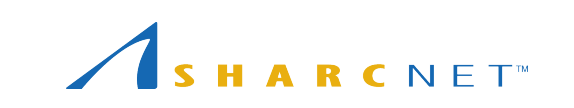

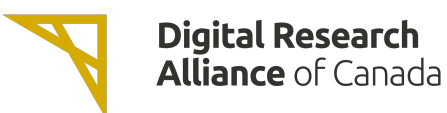

Why use supercomputing resources

- You do not have many cores or much memory;
- You do not have the GPUs of the type needed;
- You need a huge amount of disk space, e.g. hundreds of TB;
- You need to run large scale of simulations that need hundreds of cores;
- You need to run large amount of simulations concurrently instead of one after another;
- You need to run a web services;
- You need to run a SQL database;
- You need to run programs on a cloud;
- All these services are free

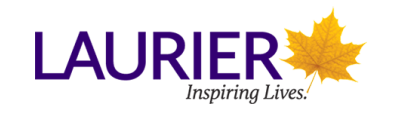

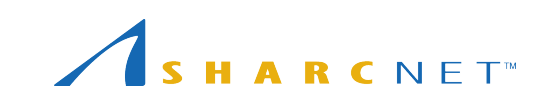

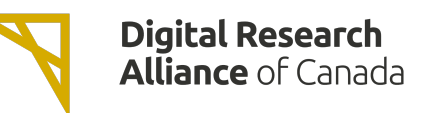

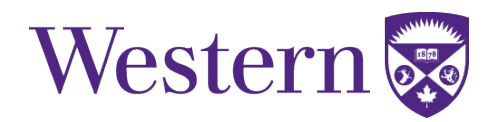

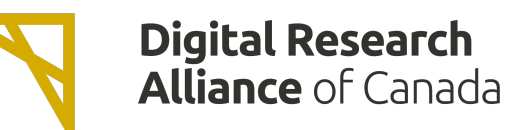

#### *Single account...*

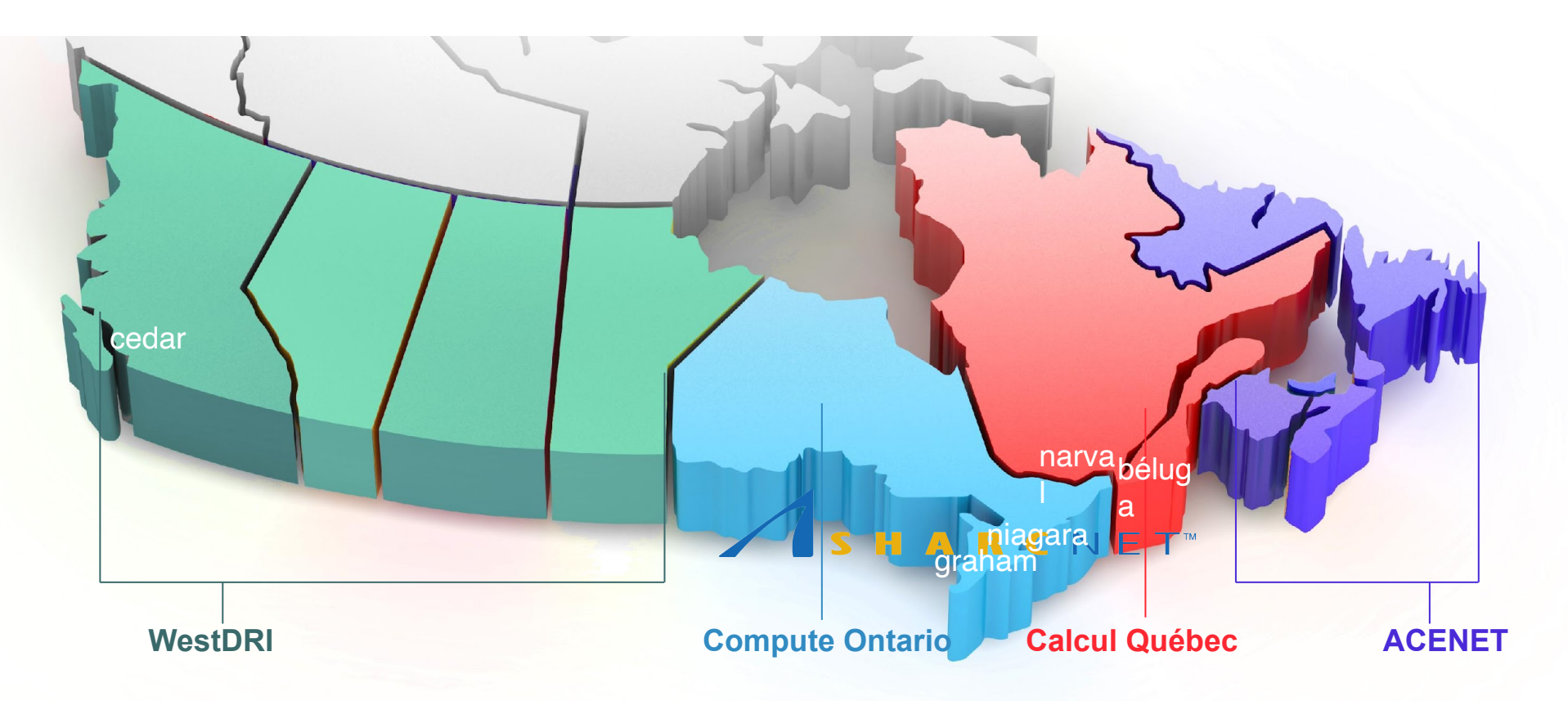

supercomputers across the country, for *One can access all national free.*

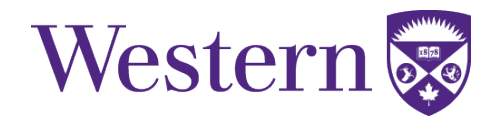

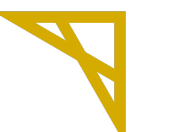

# **Digital Research<br>Alliance** of Canada

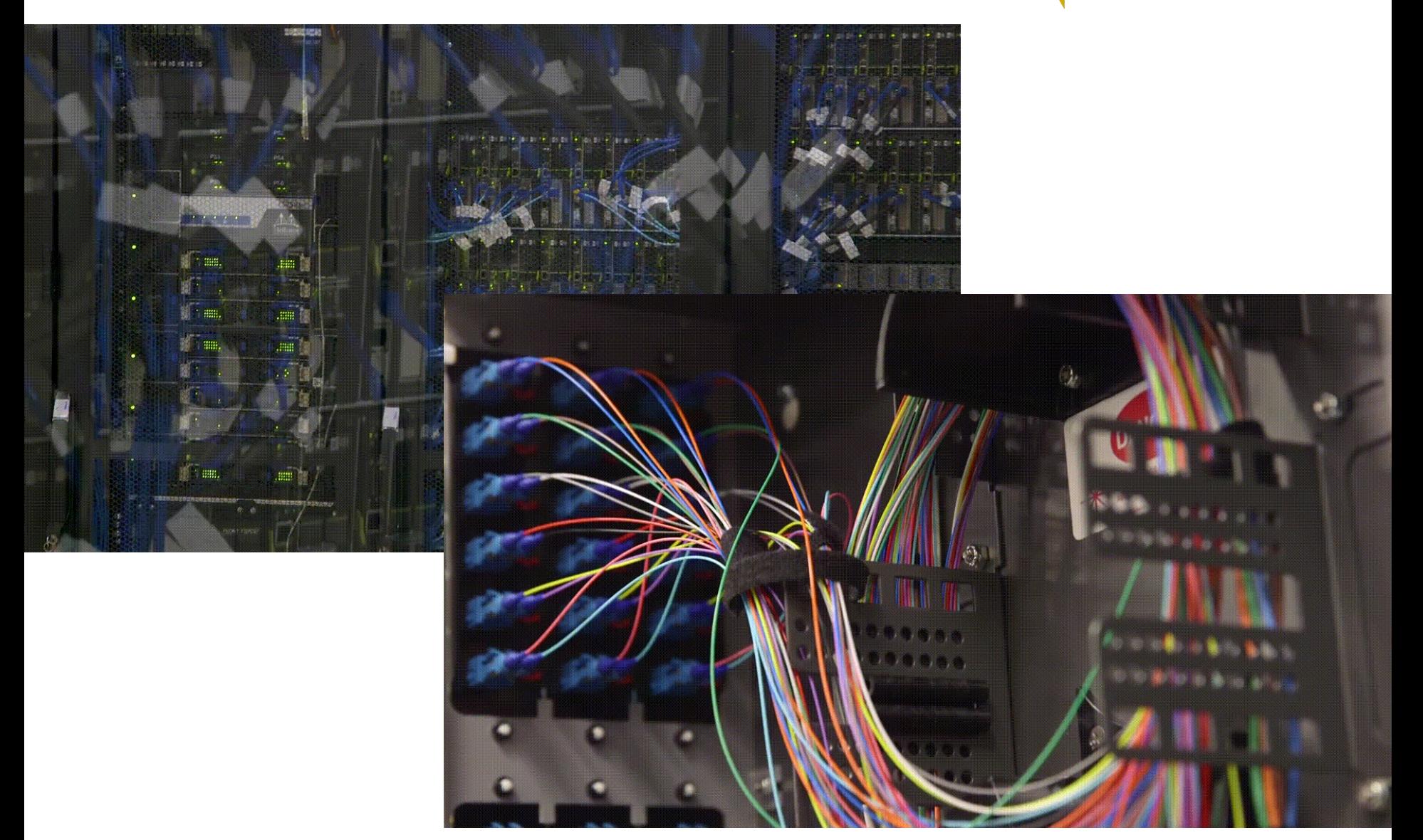

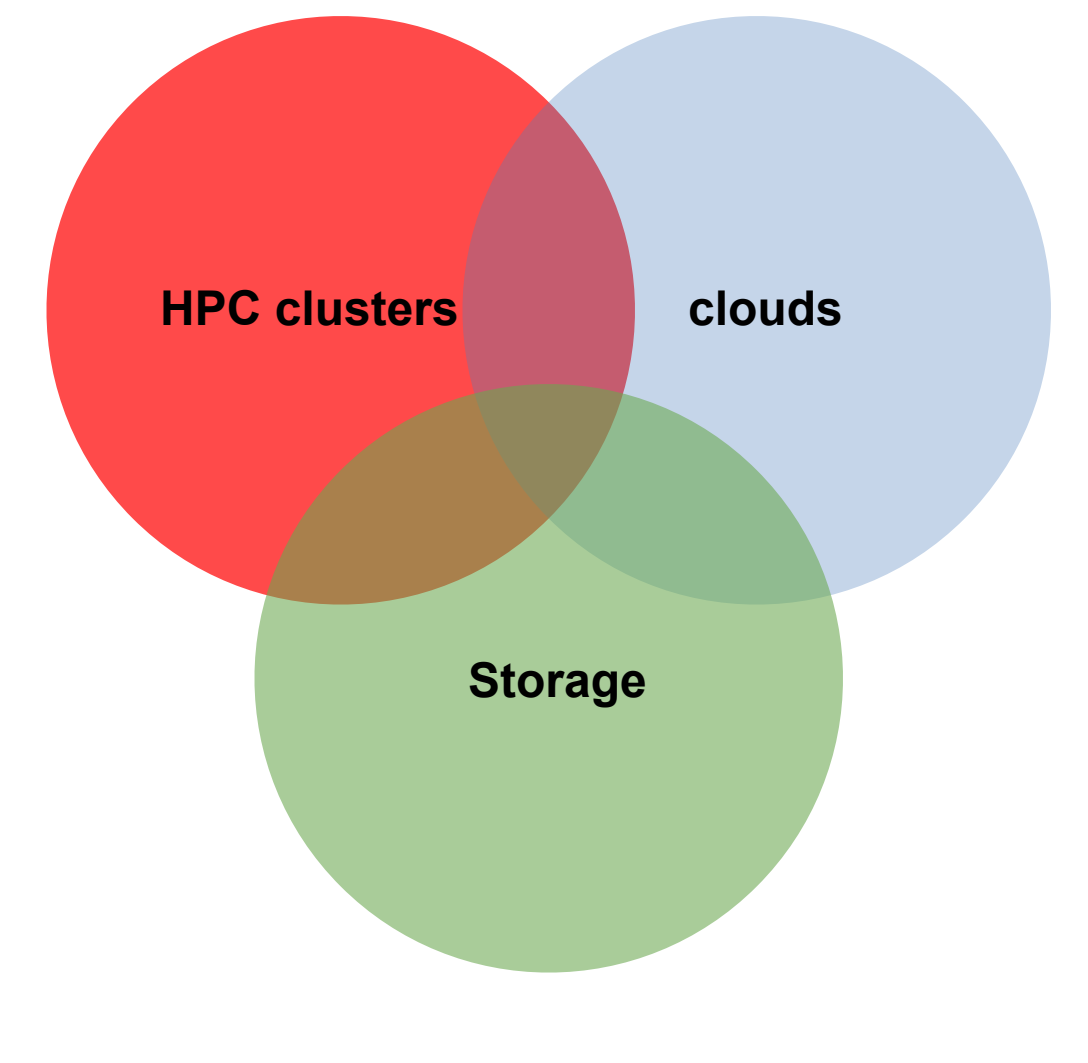

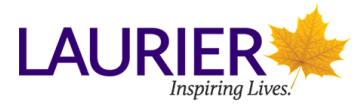

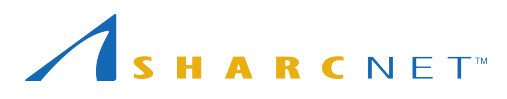

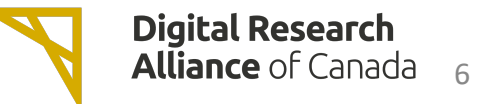

## Sign up for an account for FREE at [https://ccdb.alliancecan.ca/](https://ccdb.computecanada.ca/)

- Your supervisor should have an account.
- Students, postdoc, visiting scholars and other research staff can sign up for an account with supervisor's role ID (CCRI)
- This account allows you to access all the supercomputers and clouds across the country.

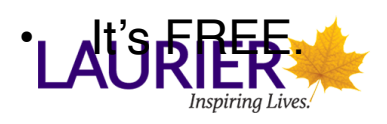

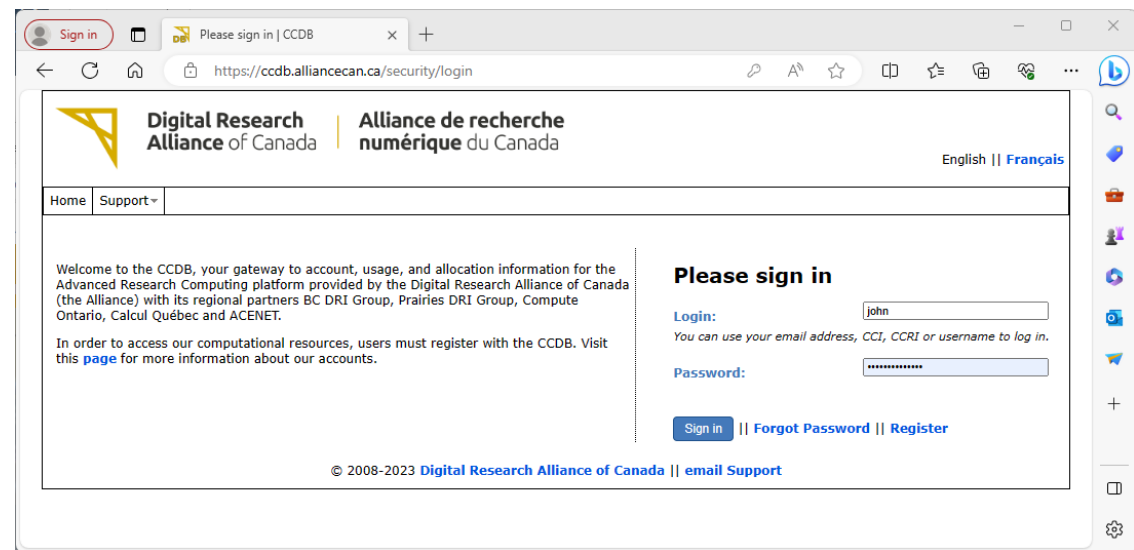

*Multi-factor authentication (MFA) is being introduced, currently to certain groups on a voluntary basis.*

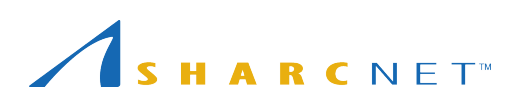

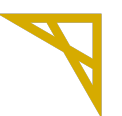

**Digital Research Alliance of Canada** 7

#### Clusters across the country

- [cedar.](https://docs.computecanada.ca/wiki/Cedar#Node_characteristics)alliancecan.ca (**94,528c**)
- [graham.](https://docs.computecanada.ca/wiki/Graham#Node_characteristics)alliancecan.ca (**41,548c**)
- [niagara.](https://docs.computecanada.ca/wiki/Niagara#Niagara_hardware_specifications)alliancecan.ca (**80,640c**)
- [beluga.](https://docs.computecanada.ca/wiki/B%C3%A9luga/en#Node_Characteristics)alliancecan.ca (**39,120c**)
- [narval.](https://docs.alliancecan.ca/wiki/Narval/en)alliancecan.ca (**80,912c**)

## GPUs

● P100, V100, A100, T4

#### Storage space

- /home 50G, backed up.
- /project 1T per group, up to 40T by request; backed up.
- /scratch 20T per user, up to 200T by request; old files are removed in 60 days.
- /nearline (tapes)

#### Cloud services

- arbutus.cloud.alliancecan.ca
- cedar.cloud.alliancecan.ca
- graham.cloud.alliancecan.ca
- east.cloud.alliancecan.ca

#### Cluster computing environment

- OS: 64-bit Linux (CentOS)
- Languages supported: Python, R, C/C++, Fortran, Matlab, Java, Julia, CUDA, etc.
- Access to a variety of software packages
- Parallel development support:
	- MPI, Chapel: Distributed memory systems (cross compute nodes) and shared memory system (single node)
	- OpenMP, Pthreads: Multithreading, within a single node
	- CUDA, OpenACC, OpenCL: GPUs and other accelerators on chip
	- $\overline{-}$  C++: Language support for multithreading (since C++-11 standard)
	- Fortran: Language support for parallel programming (since 2003 standard)
	- Julia: Parallel processing constructs, shared and distributed objects
- Data science support:
	- R, Python, Julia, Spark, DASK, etc.
- You must learn how to run programmes in batch via job scheduler slurm

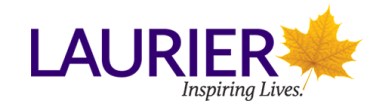

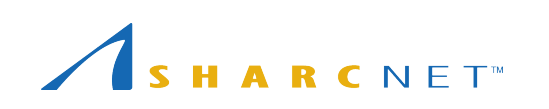

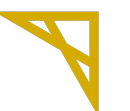

**Digital Research Alliance** of Canada

## Connecting to clusters via SSH

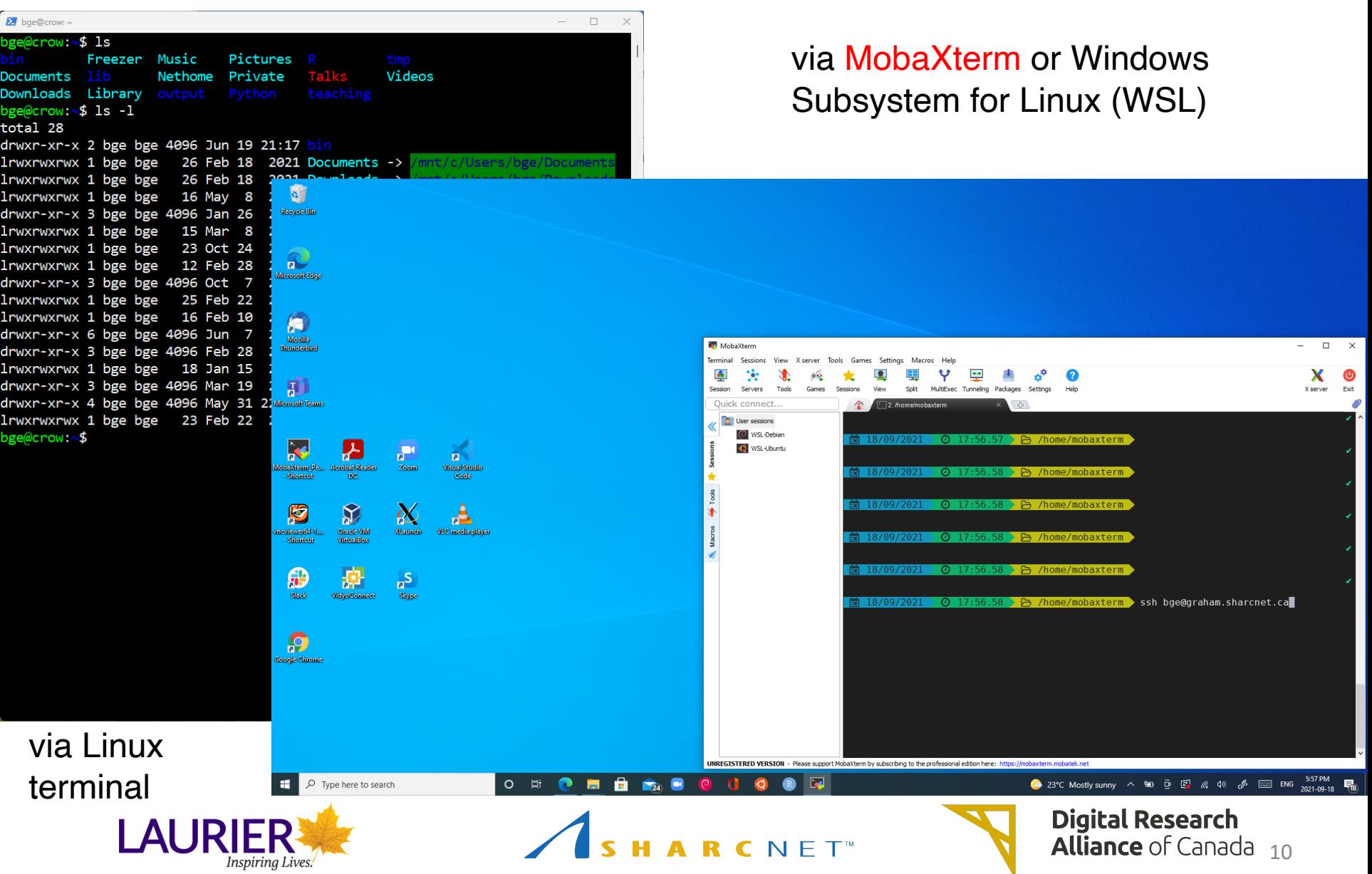

## Connecting to GUI desktop

Inspiring Lives.

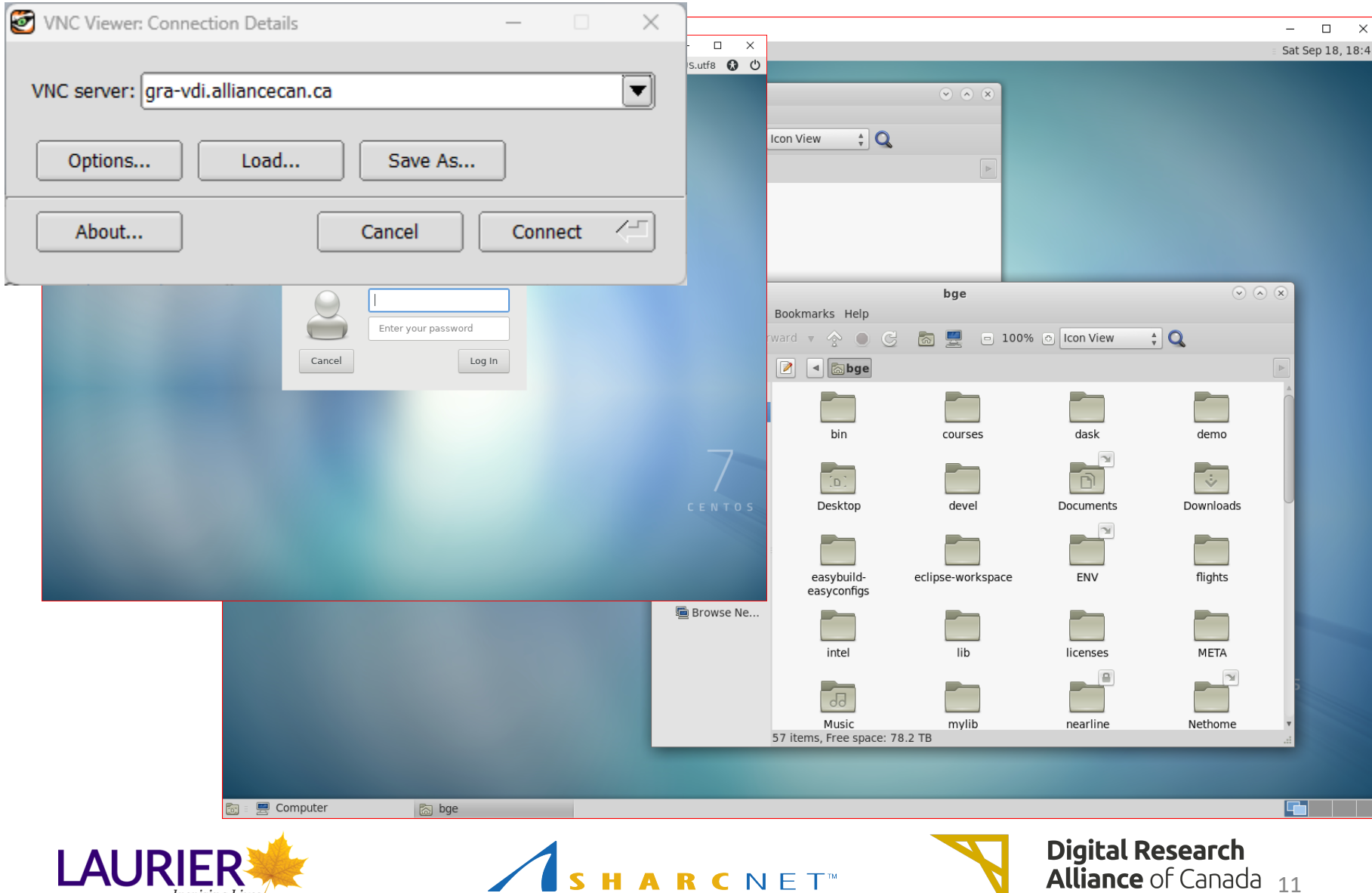

## Connecting to clusters via jupyterhub

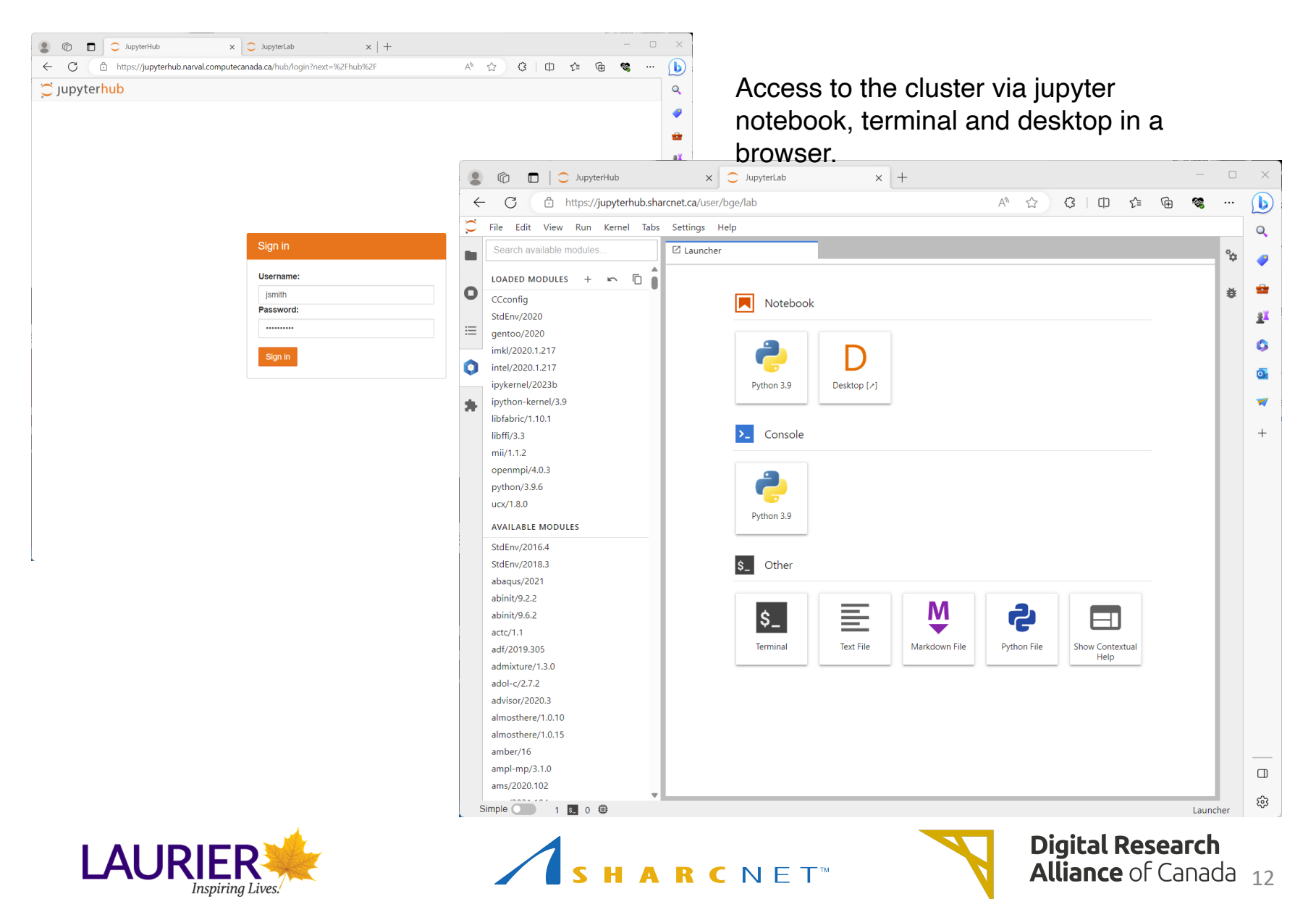

## Connecting to cloud

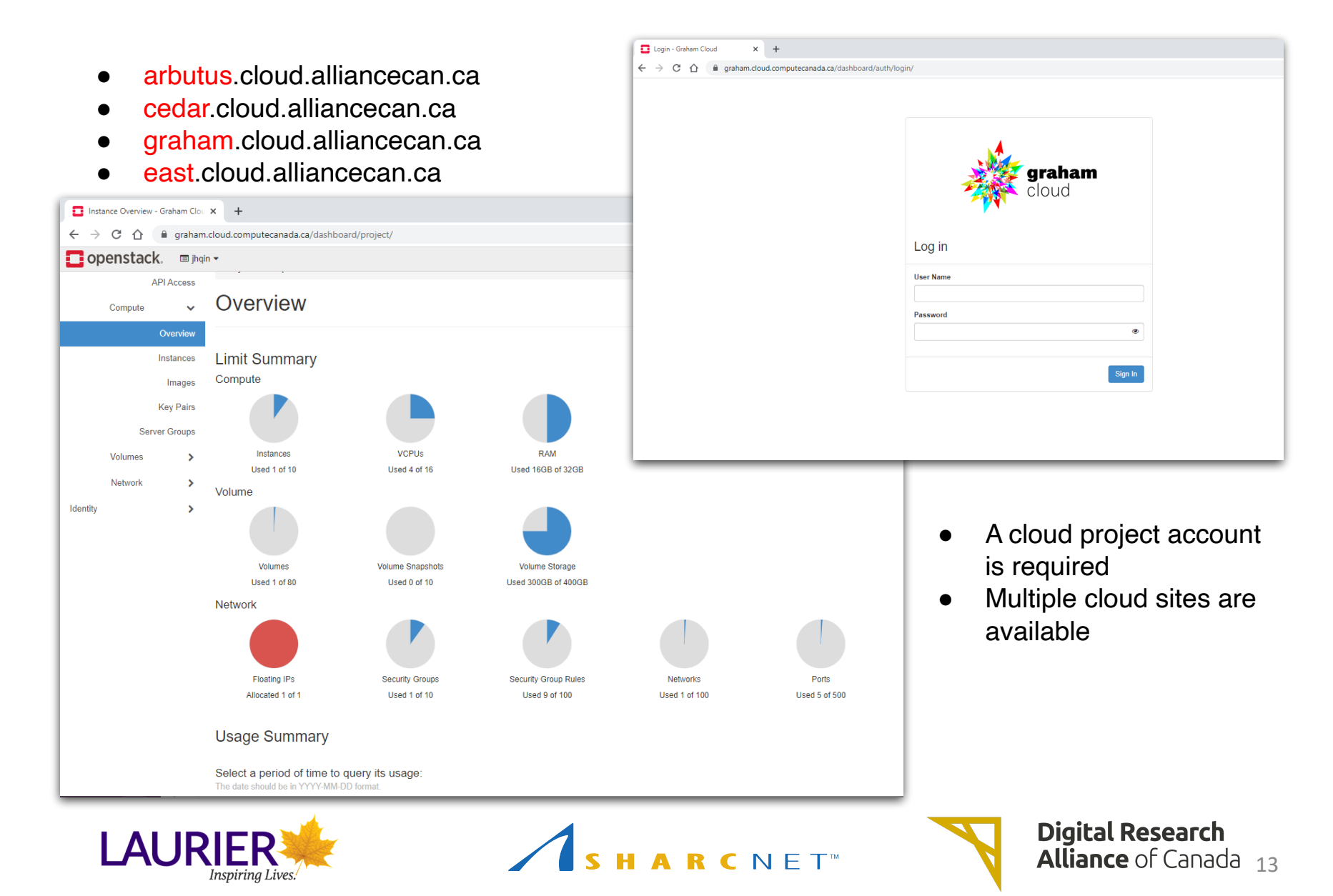

## Transferring large amounts of files using Globus

#### Check<https://docs.alliancecan.ca/wiki/Globus>. Go to [https://](https://globus.computecanada.ca/) [globus.alliancecan.ca/](https://globus.computecanada.ca/) and follow the instructions

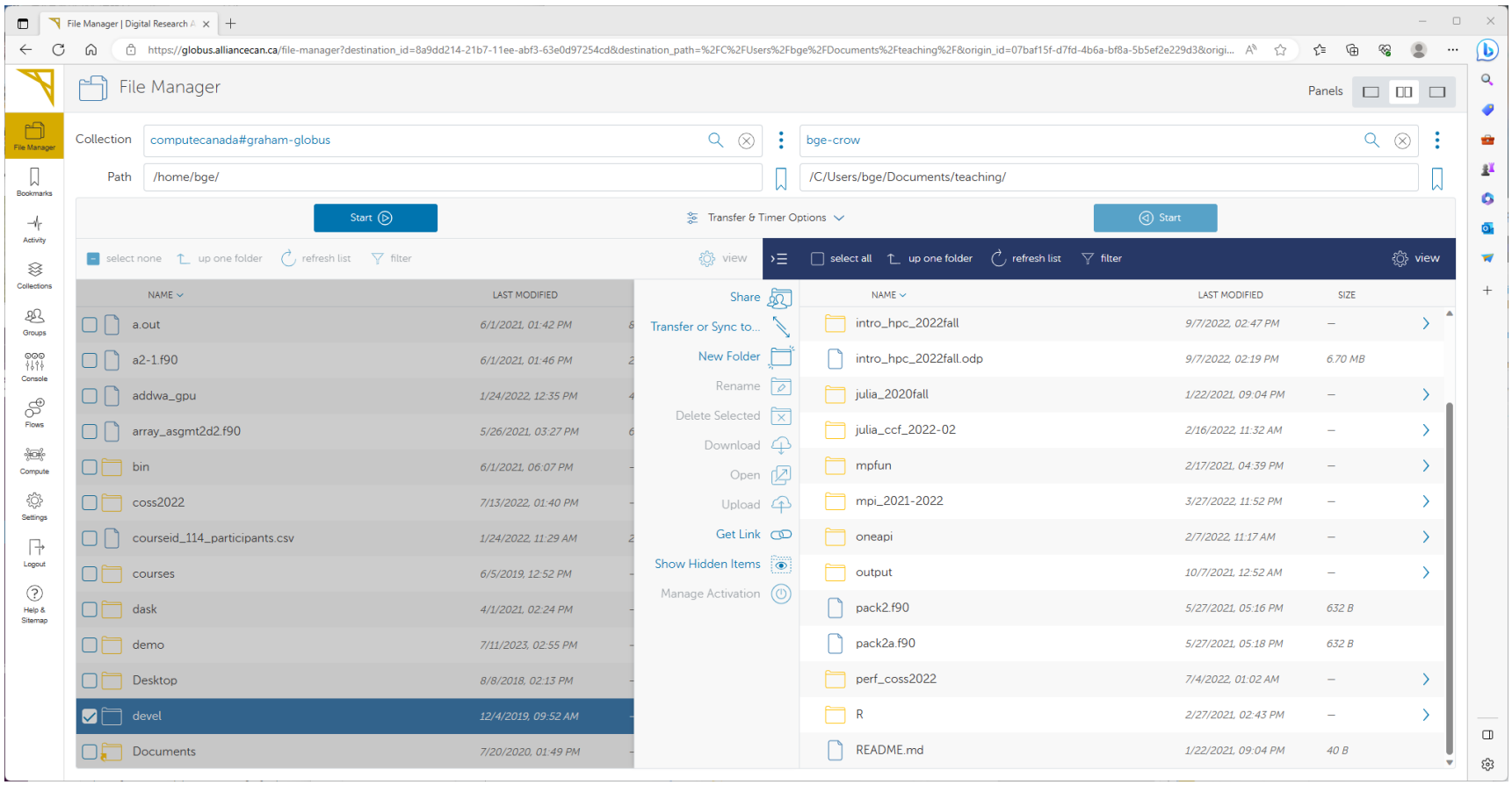

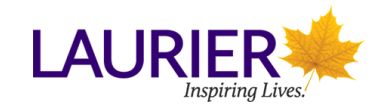

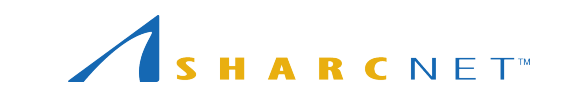

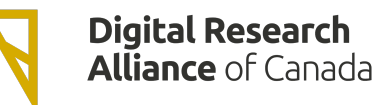

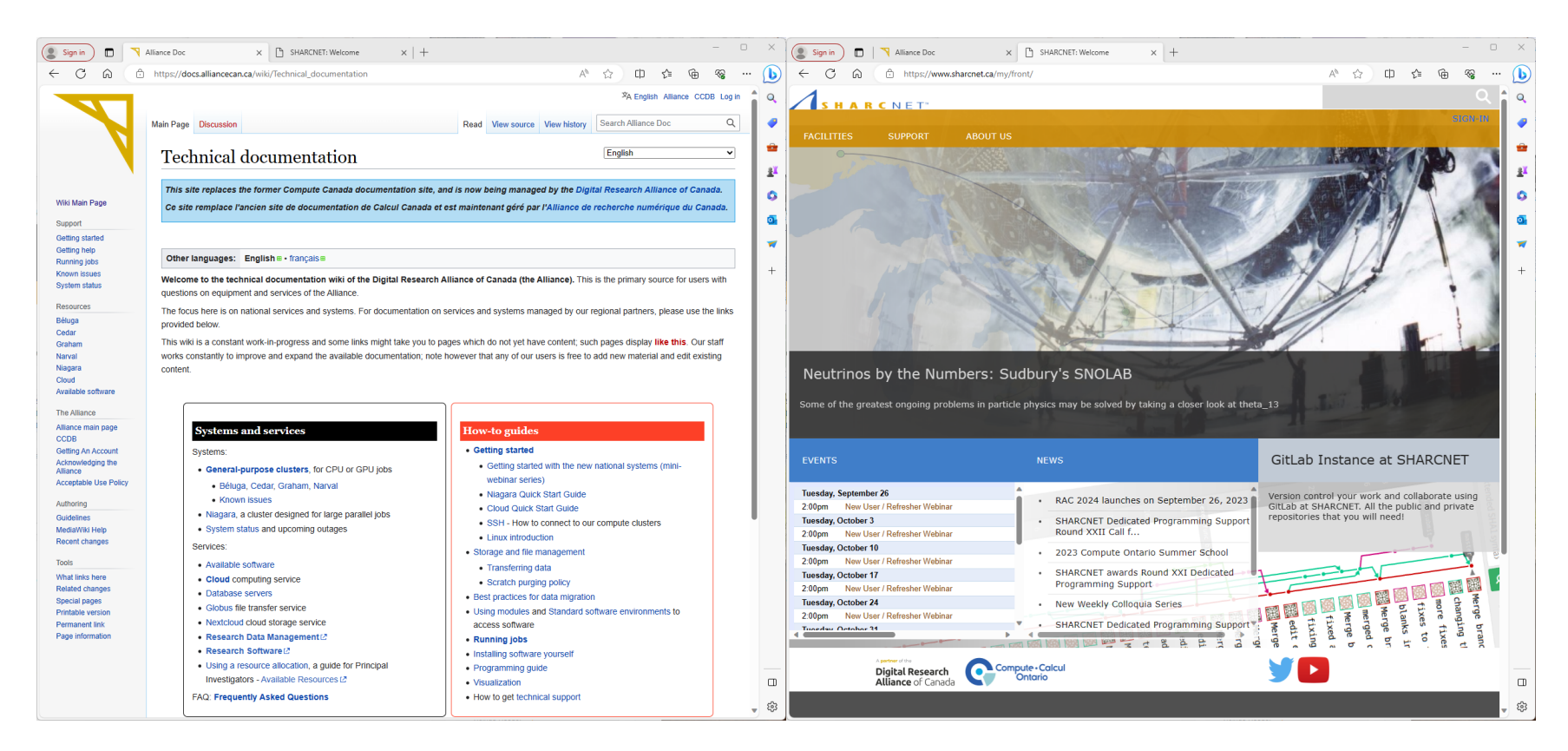

<https://docs.alliancecan.ca/> <https://www.sharcnet.ca/>

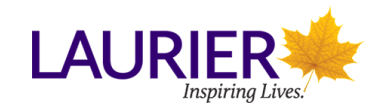

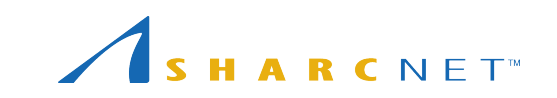

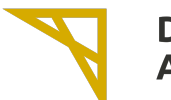

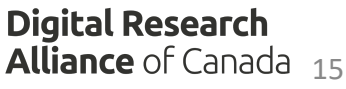

## **Online**

- New user seminar every Tuesday at 2pm Eastern time. **HARCNET**
- Bi-weekly general interest **FACILITIES** Seminars at noon on Wednesday. Events Calendar
- @SHARCNET
- **D** YouTube<sup>ck</sup> [youtube.sharcnet.ca](https://youtube.sharcnet.ca/)

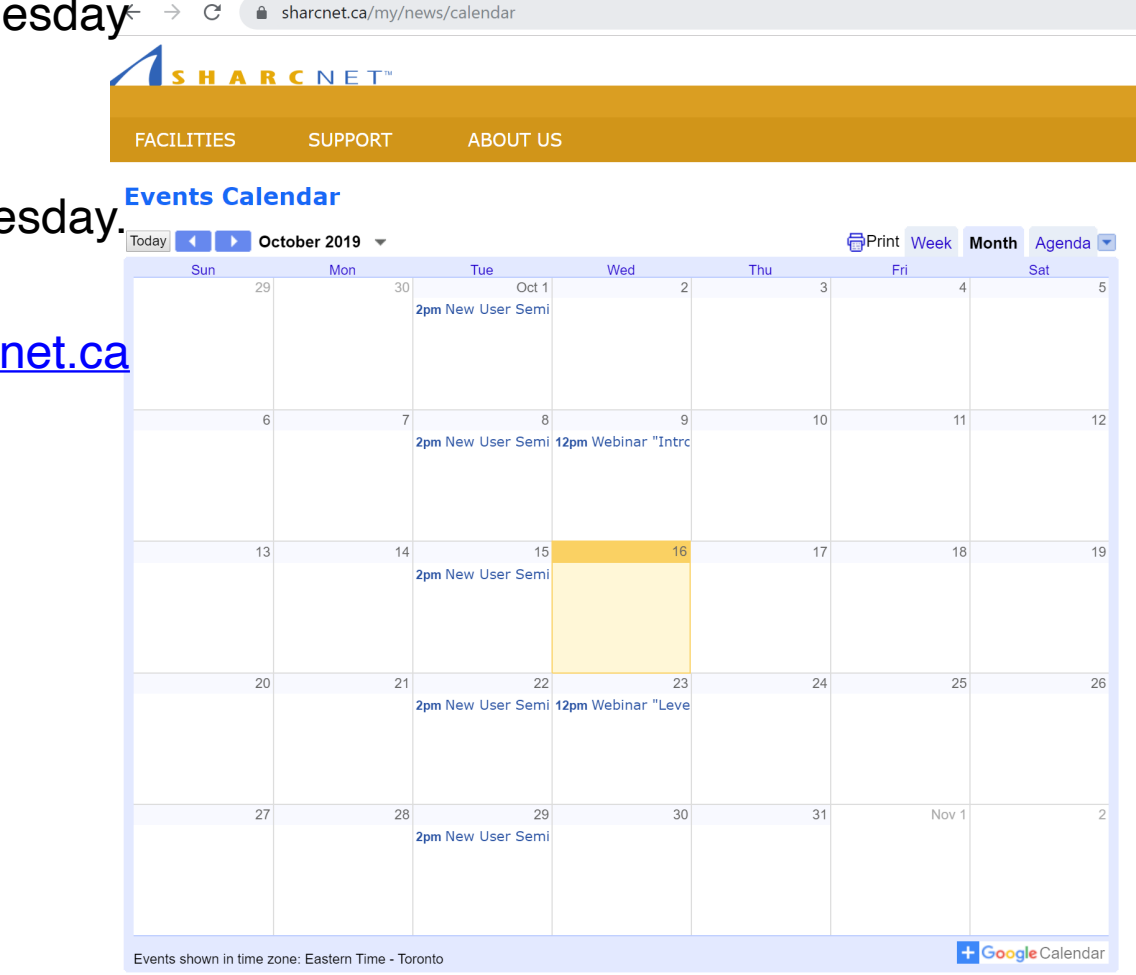

#### Interactive help

- Weekly new user seminar:<https://www.sharcnet.ca/my/news/calendar>
- Ticketing system (most recommended): [support@tech.alliancecan.ca](mailto:support@tech.alliancecan.ca)
- Staff contact info to email or phone:<https://www.sharcnet.ca/>
- Arrange an office visit

**Alliance** of Canada 17 *Use of systems Installation of software Access to commercial software and site licence Programming Debugging and optimizing code Consultation on various research problems Grant application for compute hardware ...*

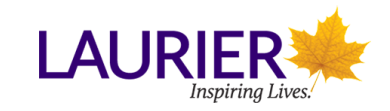

## Dedicated programming support

- Staff spending 50% of time working with the PI on specifically defined programming tasks.
- The DP programme runs for about 4 months.
- There are two to three calls a year for PIs for apply.
- The applications are reviewed based on the scientific merits and the feasibility of the proposed programming project.

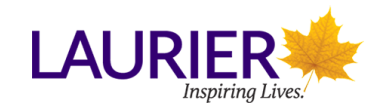

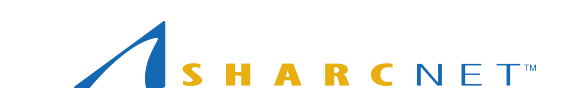

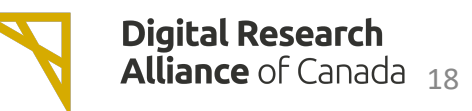

#### Local training events, workshops

- Local workshops
- Annual summer school week long, multi-streams, many courses, mostly hands-on.
- Online, in-person/self-paced learning training course

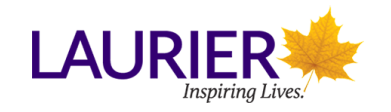

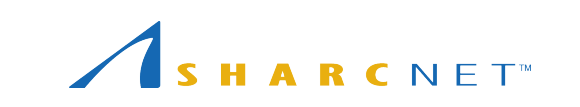

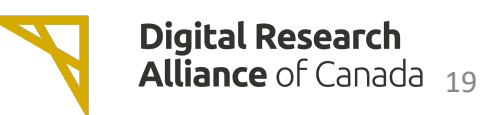

- Supercomputing at SHARCNET and beyond
- PIs applying for compute, storage and cloud resources
- What every graduate student should know
- Introduction to advanced research computing courses
- Q & A

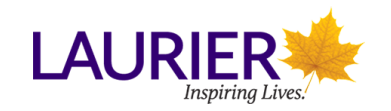

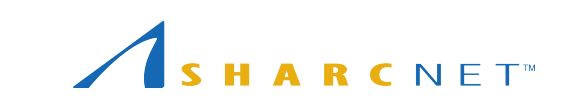

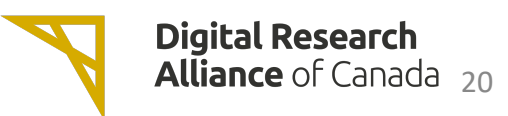

## Resource allocation competition background

- In principle, researchers are expected to have well defined projects to access resources funded by CFI. CFI requires the allocation of resources be competitive.
- The majority of the resources are allocated through resource allocation competition (RAC) process, the remaining portion is for opportunistic access aka *default allocation* or RAS.
- With RAC allocations, users' queued jobs may start sooner.
- The RAC applications are peer reviewed (scientific and technical reviews).

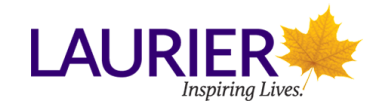

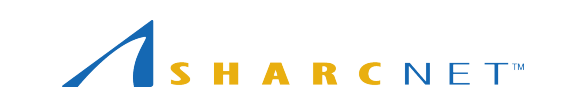

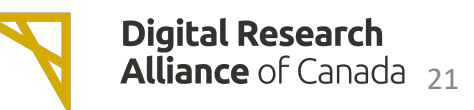

## RAC (cont'd)

- First time applicants must consult with Digital Research Alliance of Canada technical staff for assessment. Send an e-mail to [help@sharcnet.ca](mailto:help@sharcnet.ca)
- Info session dates:
	- Sept. 28 (English), Sept. 29 (French), 2024 info sessions on RAC applications.
	- Oct. 3 (English), Oct. 4 (French), 2023 info sessions on GPUs.

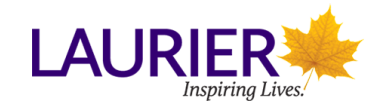

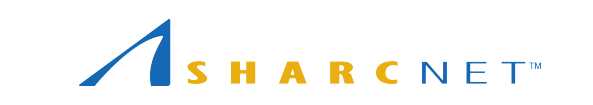

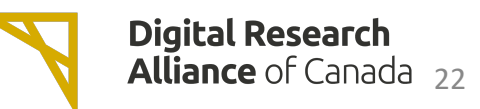

- Supercomputing at Western, SHARCNET and beyond
- PIs applying for compute, storage and cloud resources
- What every graduate student should know
- Introduction to advanced research computing courses
- Q & A

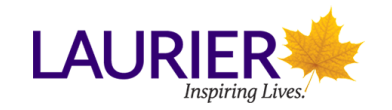

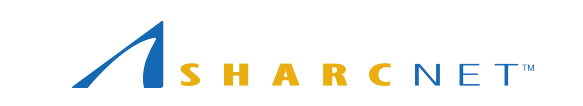

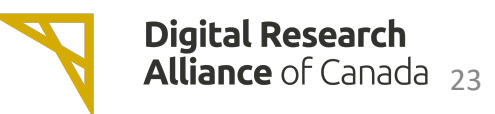

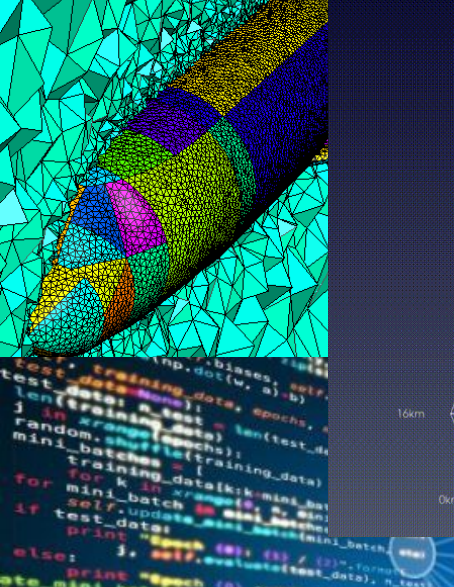

ate\_mini\_belling.com Inp. earness **Louise** Inp.se a. ī. Wer  $rac{1}{5}$ 

₿ r.weights - Iv Teta Lucia<br>
Kerop(self, X, X)<br>
La\_b - [np zeros(b, 2025) (3) }<br>
La\_b - [np zeros(b, 2025) (3) }<br>
La\_b - [np zeros(b, 2025) (3) } . we se ī. m  $2.50$ Carlf.

18 19  $20$ 

ivation approved to the contract of the set of the set of the set of the set of the set of the set of the set of the set of the set of the set of the set of the set of the set of the set of the set of the set of the set of  $z = \text{append}(z)$ 

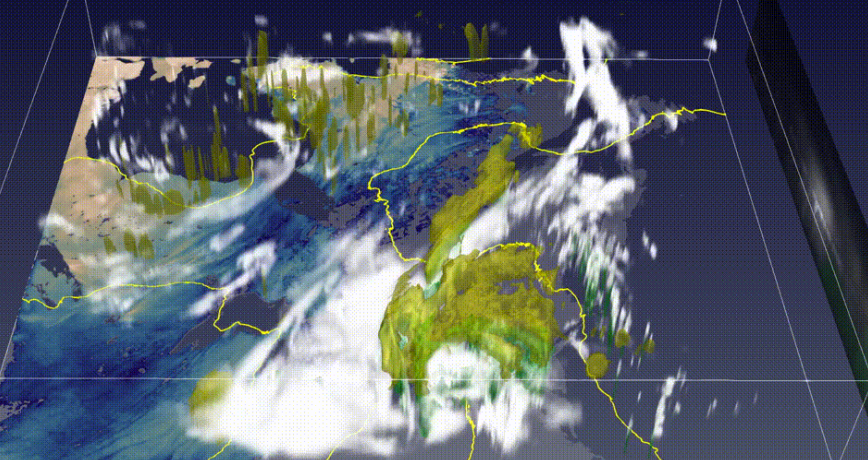

log10(snow water equivalent (mm))

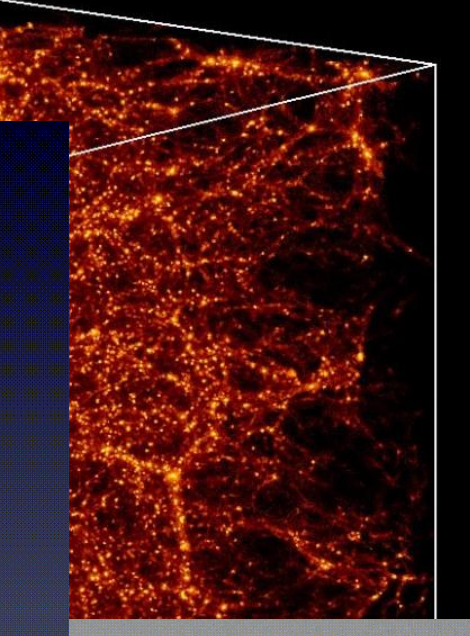

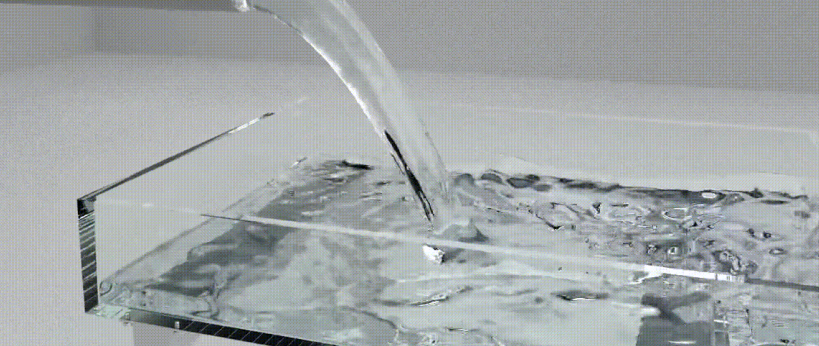

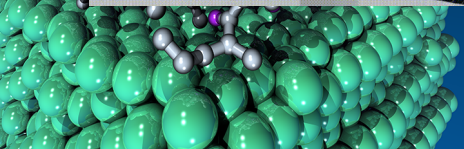

## What every graduate student should know

What people do on supercomputers

- Astrophysics simulations
- CFD, Environmental simulations, etc
- Coupled simulations
- Material science
- AI and machine/deep learning
- Economics, finance studies, etc.

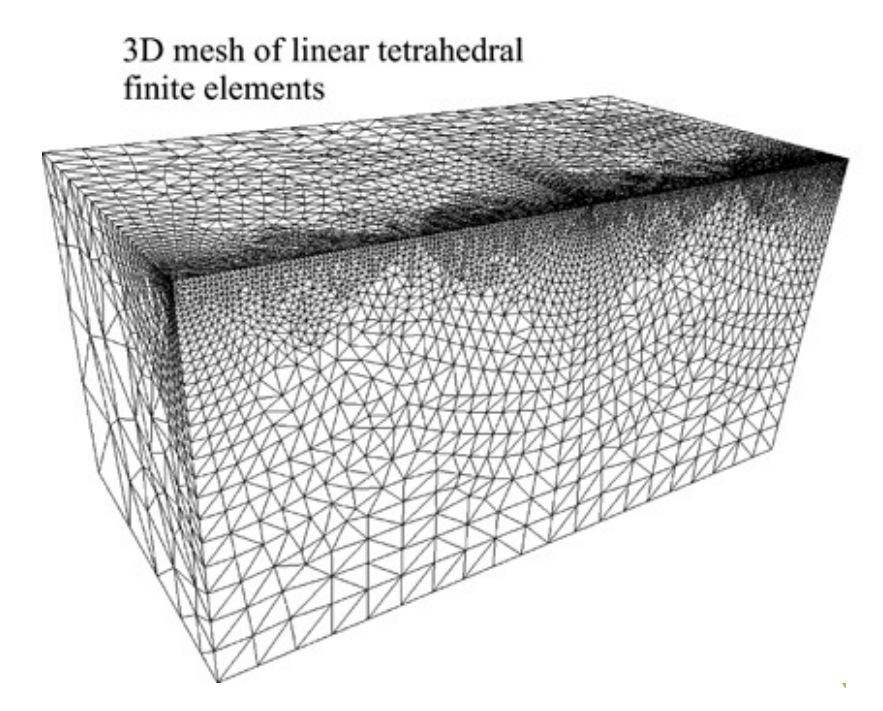

2D mesh of linear triangular finite elements

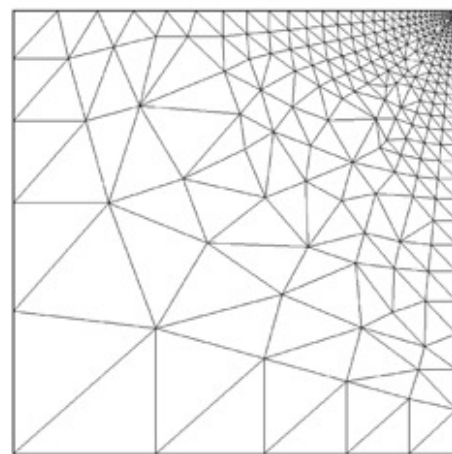

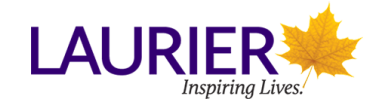

## What every graduate student should know

A supercomputer is a lot of computers, not a super fast computer

- Thousands of computers, CPU cores, GPUs, and disks
- Requires concurrent processing to get work done faster

Research supercomputers run Linux and not Windows

- software has to support Linux to run on the supercomputer
- Linux is a publicly developed Operating System freely available

Background theory

- Computer architecture
- Algorithms and numerical methods

High performance programming is hard

• Efficient programs, algorithms, and libraries take decades – use them

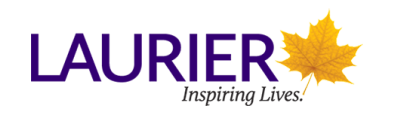

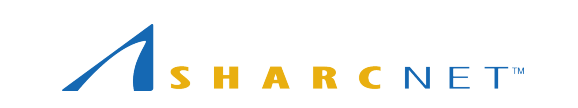

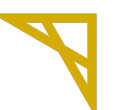

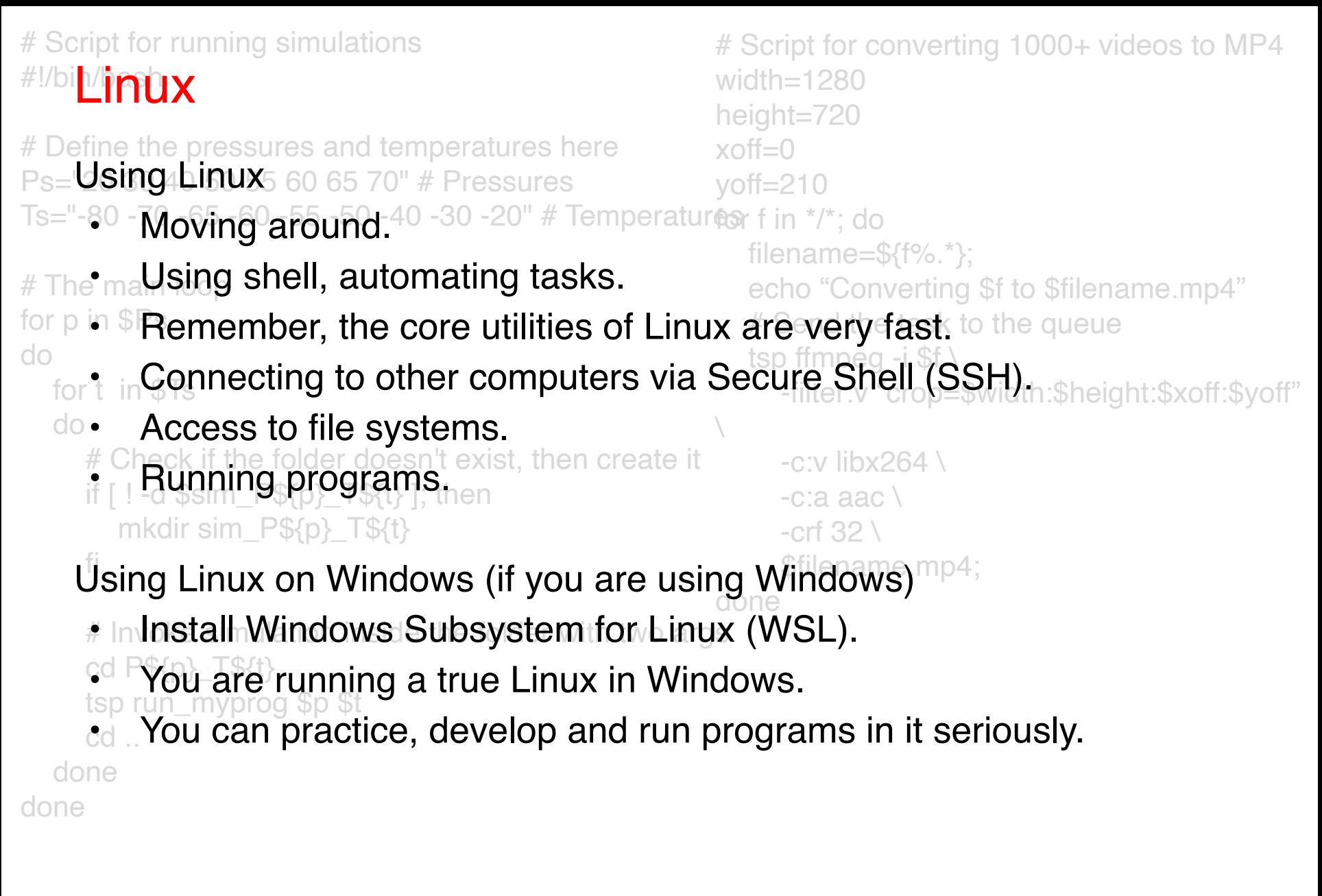

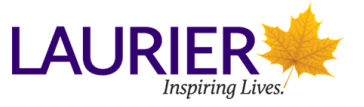

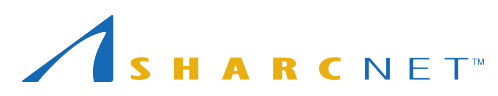

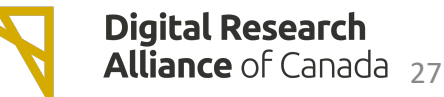

## Popular and lesser known items

Programming languages

- Lower level: C/C++, Fortran
- Higher level: Python, R
- New takes: Julia, Chapel

Libraries

- parallel programming: OpenMPI, OpenMP, OpenCL, CUDA/HIP
- numerics classic: blas, lapack, scalapack, FFTW
- numerics exascale/accelerators: magma, slate, [heFFTe](https://www.netlib.org/utk/people/JackDongarra/PAPERS/heffte.pdf)

Tools

- Editors and integrated development environments
- Compilers (gcc, Intel), interpreters (python, R), and just in time compilers
- Debuggers and profilers (gdb, DDT, MAP, etc.)

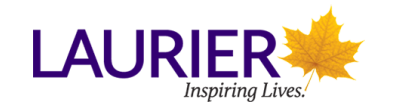

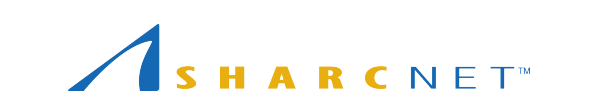

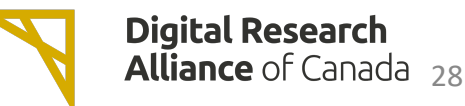

## Popular and lesser known items

Data science/data wrangling:

- python: numpy, pandas, matplotlib, plotnine, sklearn , dask, rapids
- R: data frames, tidyverse (dplyr, simplr, ggplot, etc.)
- SQL

Machine learning and AI

- **TensorFlow**
- Keras and PyTorch

Visualization

• ParaView and VisIt

… and many more …

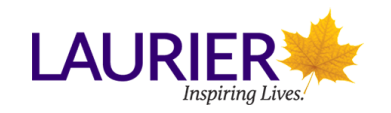

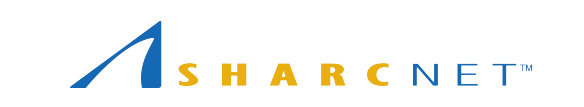

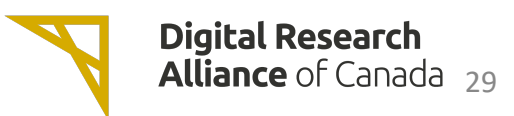

## What every graduate student should know

See our training courses for a variety of topics that might interest you

<https://training.sharcnet.ca/>

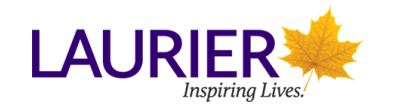

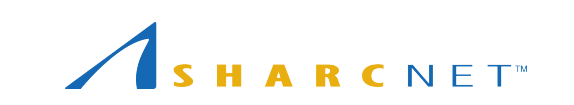

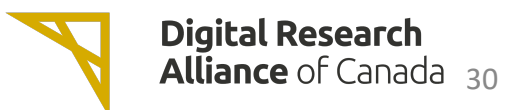

- What every graduate student should know
- Supercomputing at Western, SHARCNET and beyond
- PIs applying for compute, storage and cloud resources
- Introduction to advanced research computing courses
- Q & A

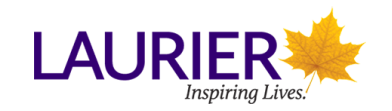

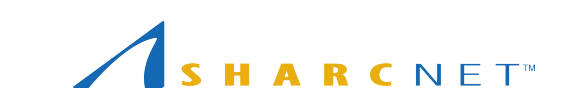

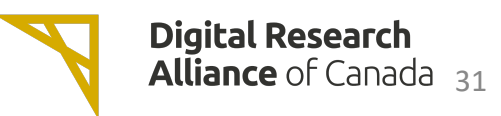

## Training courses

SHARCNET offers a training course this fall and winter semester:

*Introduction to advanced research computing (Intro-ARC)*, including a series of modules

- Introduction to supercomputing
- Introduction to Shell
- Introduction to Jupyterlab
- Python for high performance computing
- Parallel programming with Fortran
- Parallel programming with C++
- Parallel programming with GPUs
- Programming distributed system with message passing interface (MPI)
- Introduction to scalable and accelerated data science
- Visualization of scientific data
- More... [\(https://training.sharcnet.ca/\)](https://training.sharcnet.ca/)

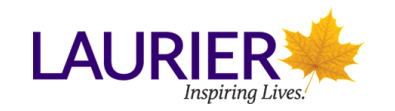

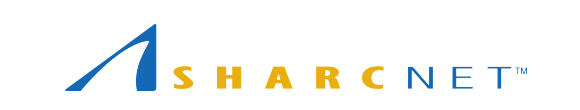

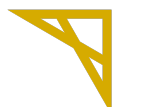

## Training courses

How to sign up

- One needs to have a supervisor.
- The supervisor has an Alliance account.
- One needs to register for an Alliance account.
- Sign up for the course with your Alliance account.

Format and schedule

- Live classes weekly.
- Self-driven, grading offline courses with course materials, recorded videos, quizzes and assignments.
- Forums on different topics are open for attendees.

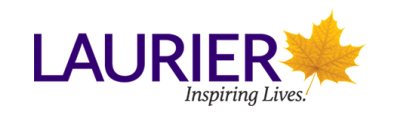

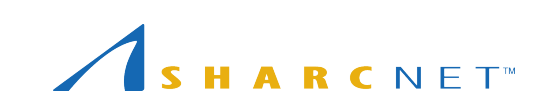

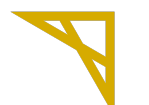

## Training courses

How one will learn

- Participate in in-person live class via Zoom.
- Or study online materials, lecture recordings via selfpaced learning.
- Complete quizzes and homework assignments.

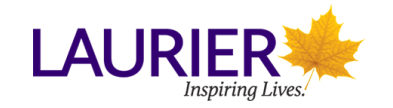

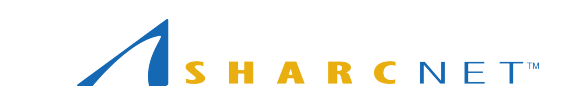

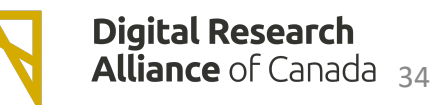